GYORFFY\_MITOXANTRONE\_RESISTANCE

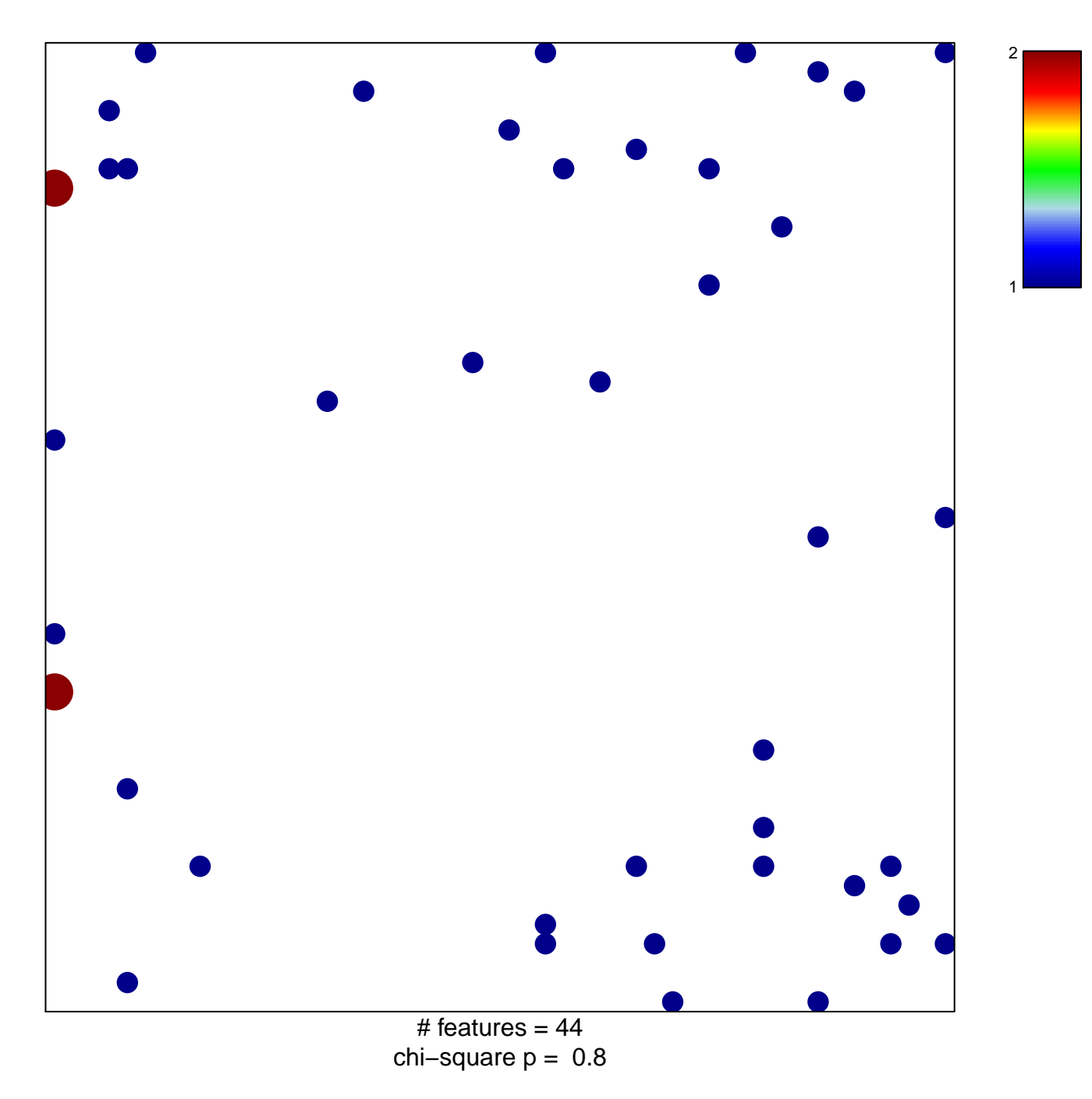

## **GYORFFY\_MITOXANTRONE\_RESISTANCE**

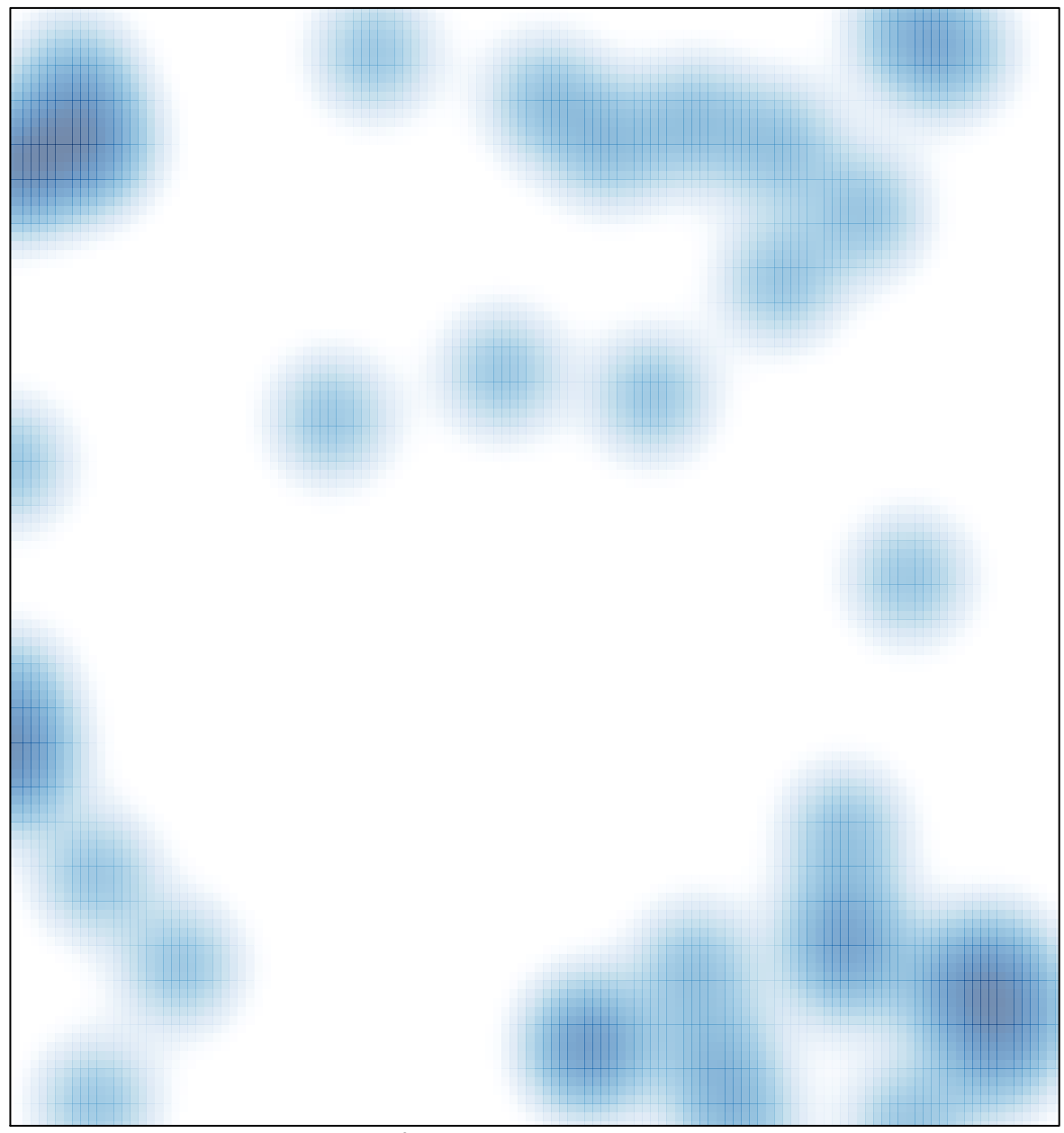

# features =  $44$ , max = 2